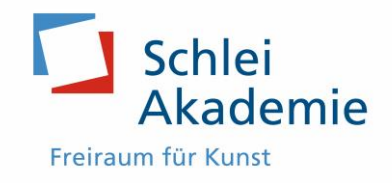

## **Information zum Kurs**

Kursthema: **Drei Tage: Corel Painter – Basiskurs** Technik: Digitale Malerei mit dem Computer Kursleiter: Horst Rosenberger Termin: Montag 29.07. bis Mittwoch 31.07.2024 Uhrzeit: 9.30 - 12.30 Uhr und 14.00 - 16.30 Uhr Kursnummer: S24\_SW1\_K04 Teilnehmende: bis 6 Personen Kosten: 220 Euro

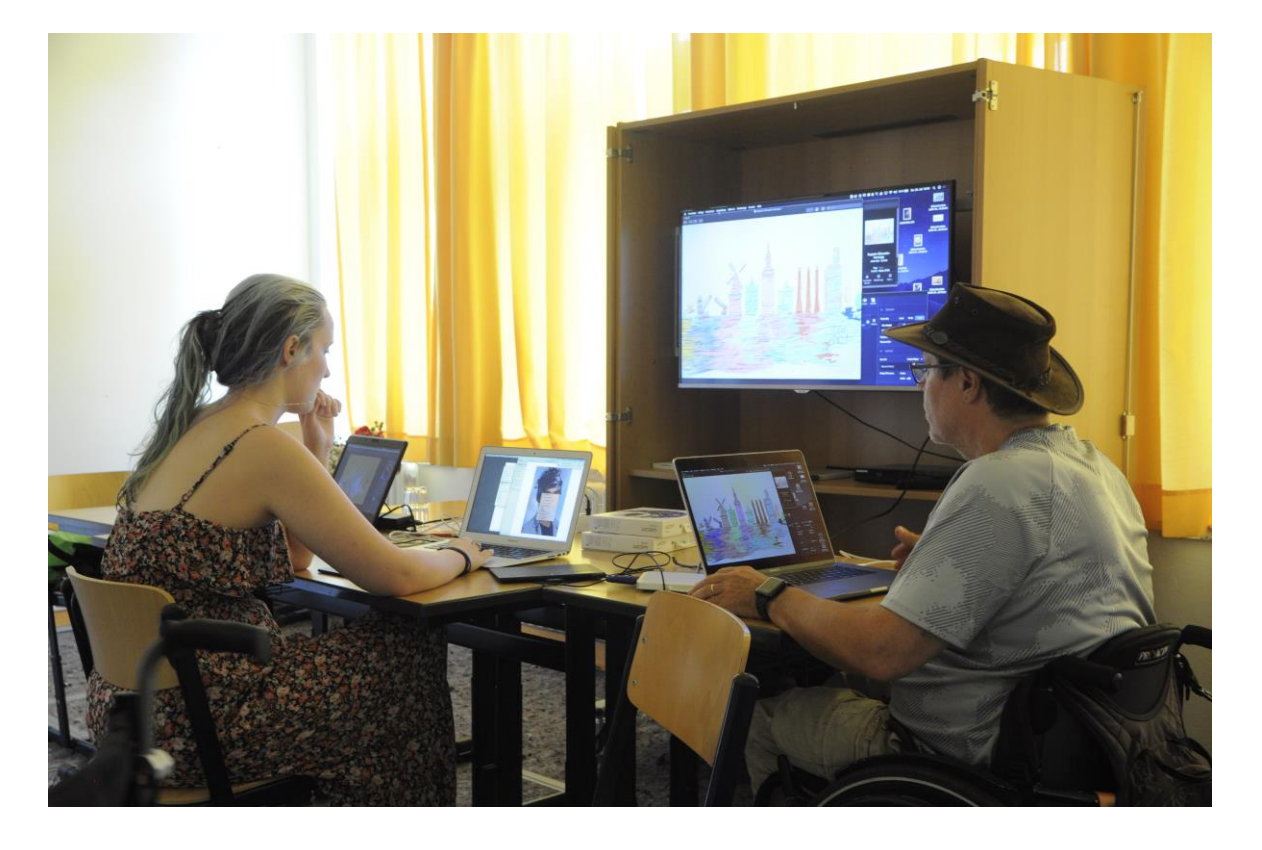

Das Bild zeigt einen Einblick in den Kurs Digitale Malerei. Alle arbeiten mit ihrem eigenen Laptop und besprechen die Arbeit an einem großen Bildschirm mit dem sie verbunden sind. Rechts im Bild der Kursleiter Horst Rosenberger.

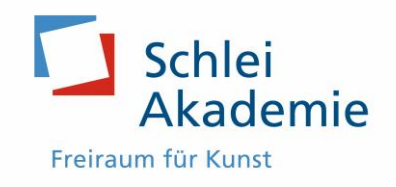

## **Kursbeschreibung**

Dieser Grundlagenkurs eignet sich perfekt für Menschen, die sich für die Möglichkeiten digitaler Malerei und Zeichnung interessieren.

Hier geht es wirklich um die digitale Umsetzung von Techniken wie Aquarell, Pastell, Öl, Acryl oder anderen Malweisen.

Das Malprogramm "Corel Painter" bietet im Gegensatz zu herkömmlichen Grafik- und Malprogrammen, wie sie in Tablets mit Apple- oder Androidsystemen zur Verfügung stehen eine wesentlich größere Nähe zu analogen Mitteln wie Pinsel, Papier oder Bleistift. Das Programm bietet eine große Bandbreite, so dass in den Details oder Farbübergängen eine größere Tiefe und Genauigkeit entsteht, die auch mit Pinsel und Stiften auf dem Papier erzielt werden kann. Gearbeitet wird dabei mit einem drucksensitiven Stift sowie einem Tablet von Wacom. Dieses Material wird von der Akademie zur Verfügung gestellt.

Der Kurs führt Schritt für Schritt von der Skizze bis zum fertigen Bild. An jeden Tag wird eine neue Möglichkeit zur Umsetzung einer Bildidee vorgestellt und gemeinsam eingeübt.

Die digitalen Werkzeuge wie Maltechnik, Malgrund, Pinsel und Farbgebung werden hier genau erklärt.

Grundkenntnisse in der Bedienung eines Computers wie Dateien öffnen, speichern und ähnliches sind Voraussetzungen.

Zudem wird ein Laptop benötigt, der leistungsstark genug ist, um mit dem Grafikprogramm zu arbeiten.

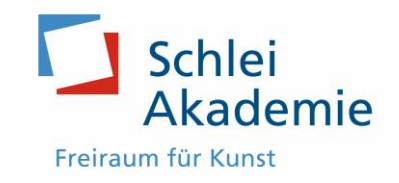

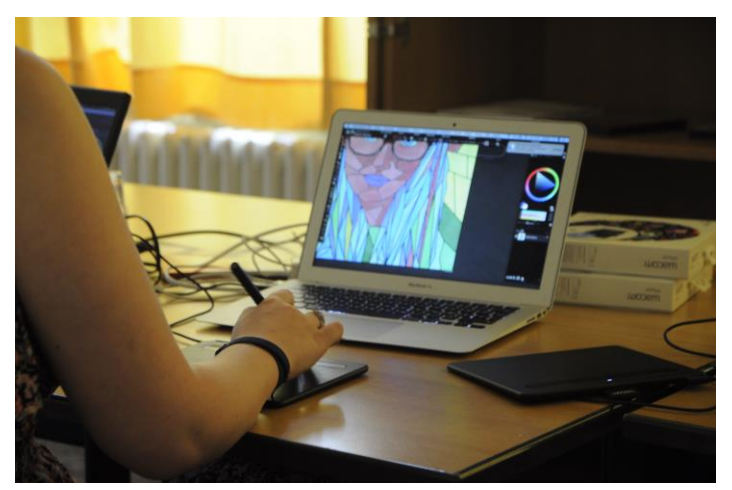

Das Bild zeigt eine Person an einem Zeichen-Tablet mit einem druckempfindlichen Stift, vor ihr ein Laptop mit einem Bild, das bearbeitet wird.

## **Material**

- eigener leistungsstarker Laptop oder ein Notebook
- digitaler Fotoapparat oder ein Smartphone
- formatierte Speicherkarten oder Speichersticks

Das Programm "Corel Painter" wird benötigt, das bereits auf dem Laptop installiert sein sollte.

Der Hersteller bietet auf seiner Internetseite eine voll funktionsfähige, für 30 Tage kostenlose, deutschsprachige Testversion zum Herunterladen an.

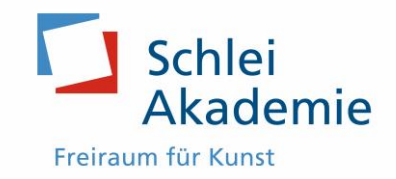

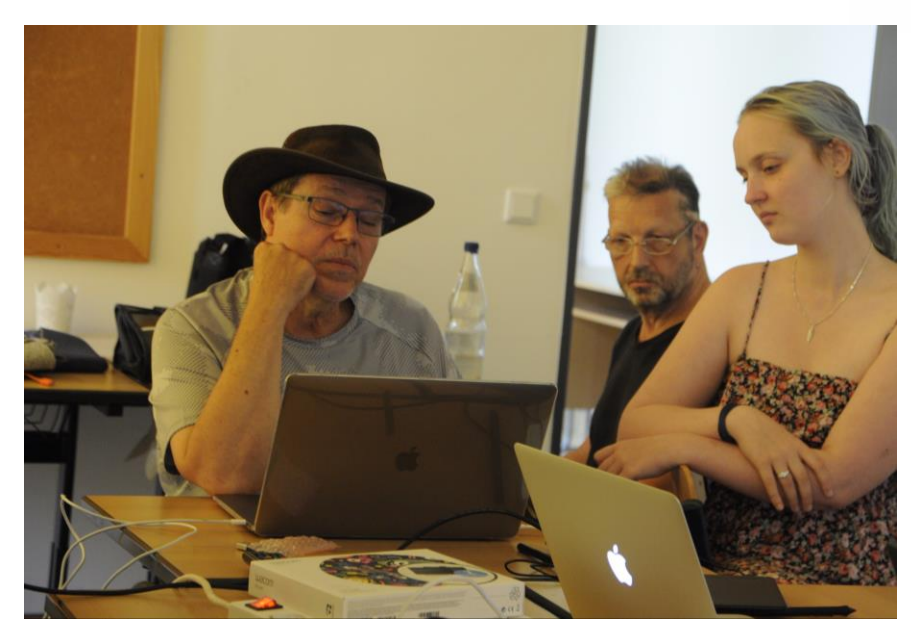

Horst Rosenberger auf der linken Seite mit zwei Teilnehmenden. Foto: Schlei-Akademie

## **Informationen zum Kursleiter**

Horst Rosenberger ist Fotograf, Maler, Reisejournalist und Globetrotter. Gemeinsam mit seiner Frau Petra reist er gerne auch in entfernte Länder und dokumentiert leidenschaftlich, was ihnen dort alles begegnet. Diese Neugier führte ihn auch vor Jahren zur Malerei. Aus praktischen Gründen entdeckte er die digitalen Techniken für seine Kunst und konnte seine Werke bereits in internationalen Ausstellungen zeigen.

www.arte-horstrosenberger.com

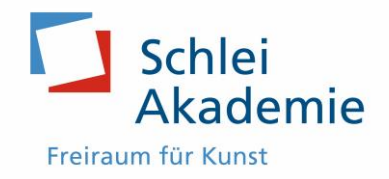

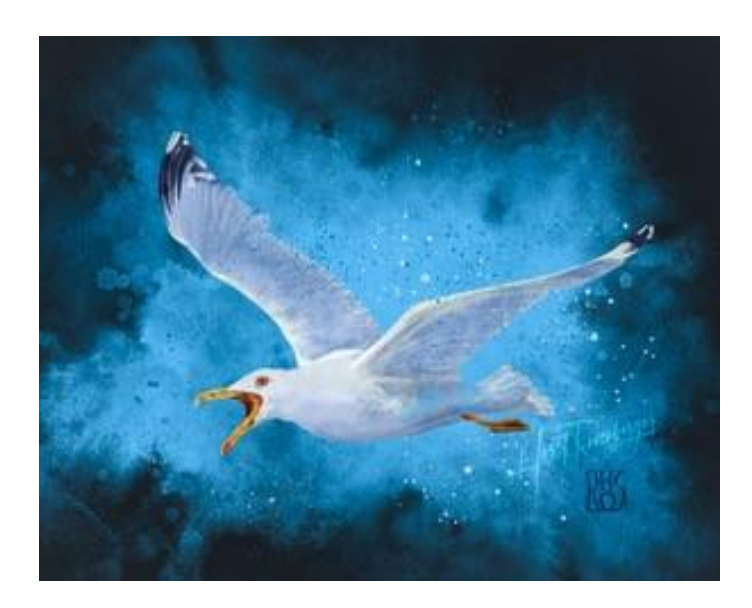